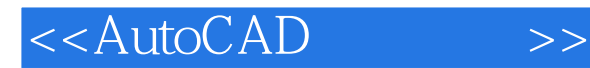

- 13 ISBN 9787563932092
- 10 ISBN 7563932097

出版时间:2012-8

页数:174

PDF

更多资源请访问:http://www.tushu007.com

, tushu007.com

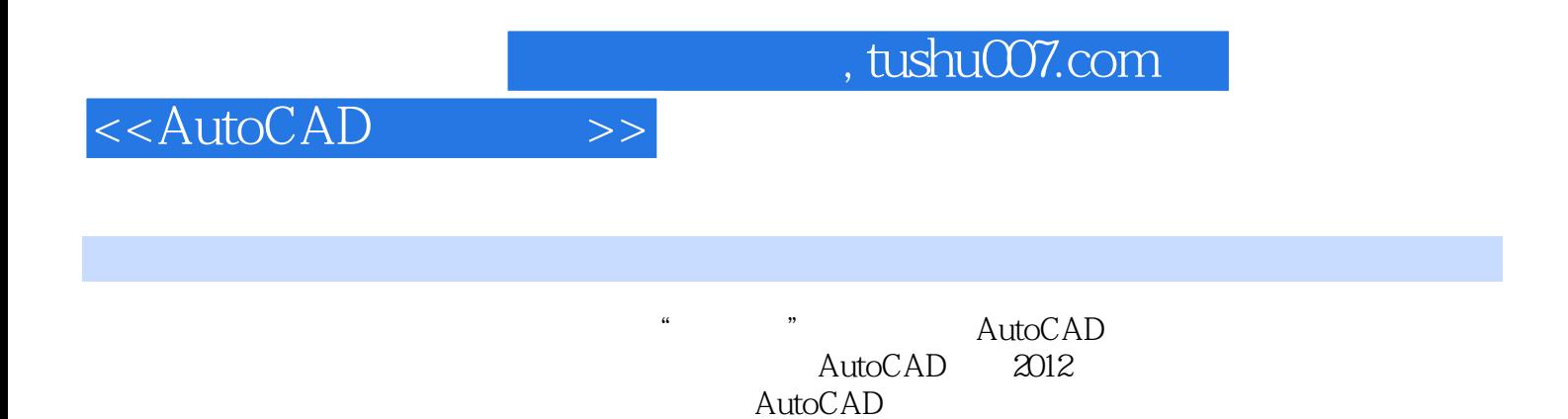

, tushu007.com

## <<AutoCAD>>>>

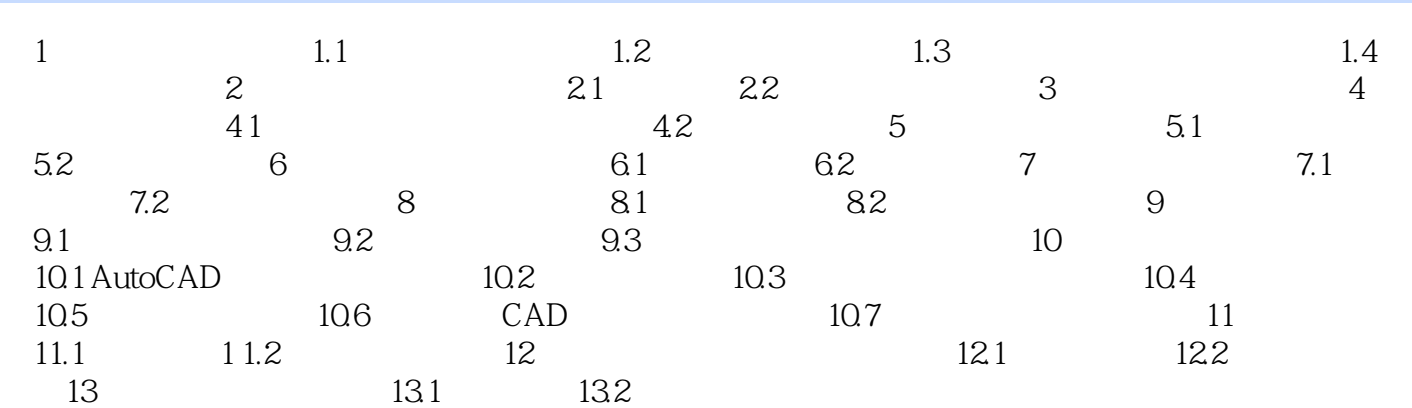

## , tushu007.com

## <<AutoCAD>>>>

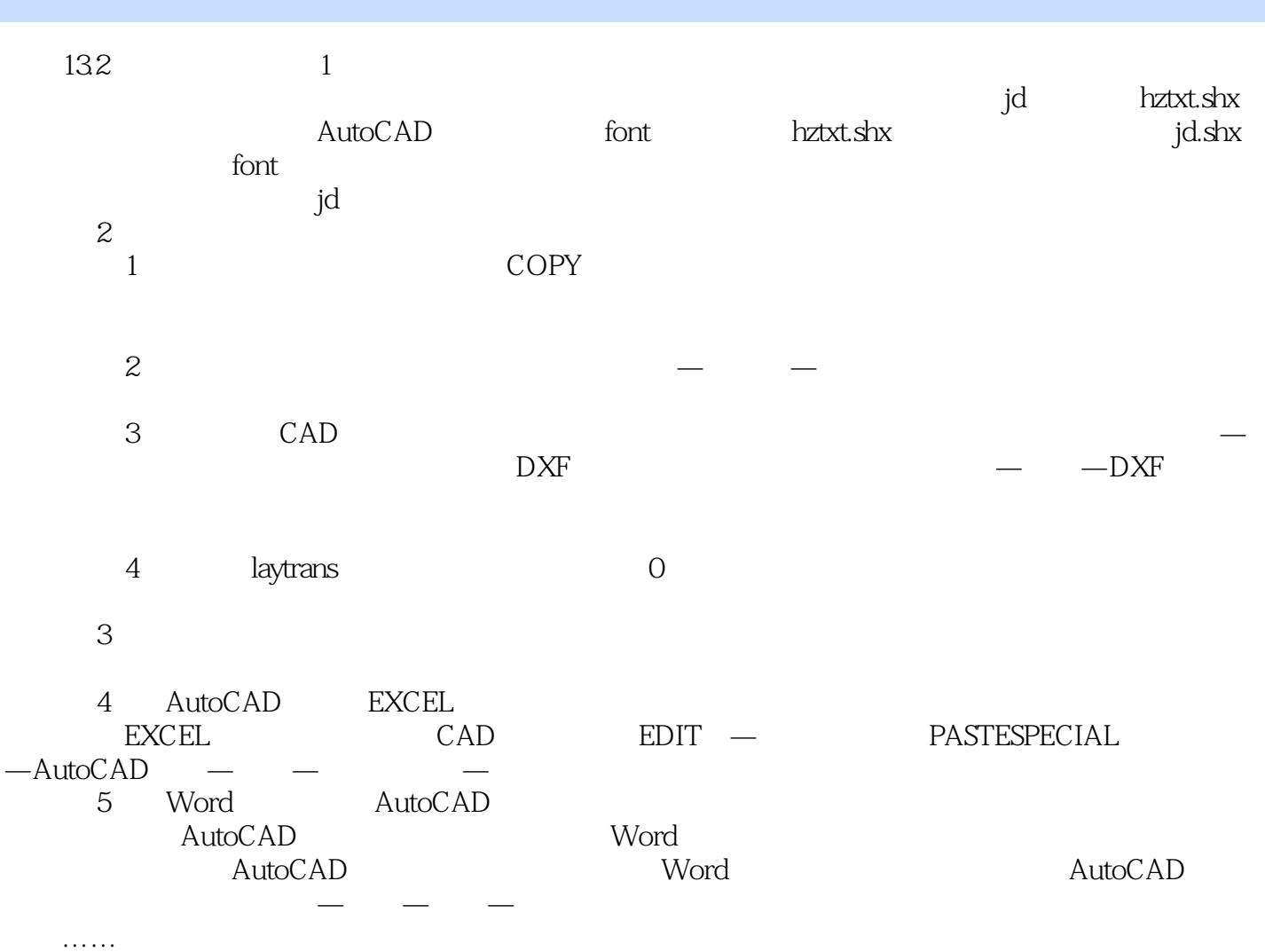

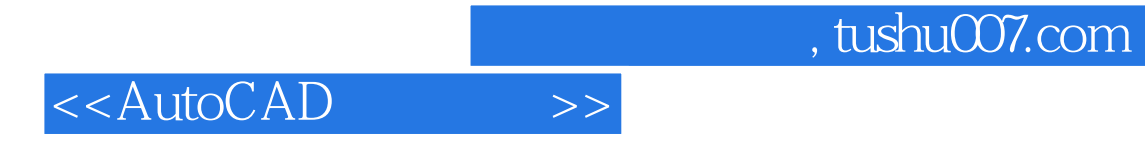

本站所提供下载的PDF图书仅提供预览和简介,请支持正版图书。

更多资源请访问:http://www.tushu007.com